#### Was hält uns auf?

#### Christoph Mönch-Tegeder c.moench-tegeder@accenture.com

Accenture Technology

2023-06-27

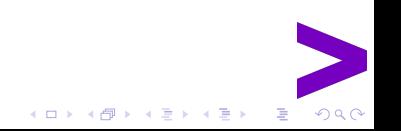

# Über Mich

- PostgreSQL seit Version 7
- Berater, Trainer, . . .
- Data Engineering bei Accenture
	- Datenbanken, Architektur, Konzepte, . . .

#### Accenture

• bekannt aus Funk und Fernsehen

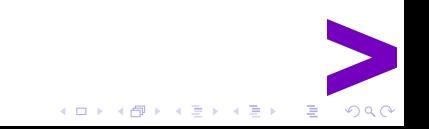

#### Accenture

- bekannt aus Funk und Fernsehen
- weltweit: 738000 Mitarbeiter, USD 60 Mrd Umsatz
- Bereiche:
	- Strategy&Consulting
	- Song
	- Technology
	- Operations
	- Industry X

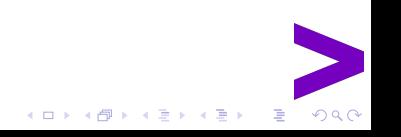

<span id="page-4-0"></span>[Warten](#page-4-0)

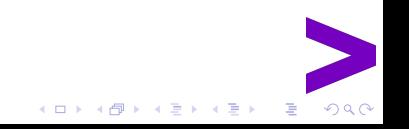

#### Performance

• Wenige CPU-Zyklen pro Operation

イロト イ団 トイ ミト イモト

 $\equiv$  990

- Resourcen ausser CPU?
- Interaktion zwischen Prozessen
	- System-Resourcen
	- Daten

#### Warten

- User warten auf Interaktion
- Prozesse warten auf Daten
- Applikationen warten auf die Datenbank

イロメ イ部メ イ君メ イ君メ

 $\equiv$  990

• Worauf wartet die Datenbank?

#### Warten

- Locks
- IO
- CPU
- sonstiges(\*)

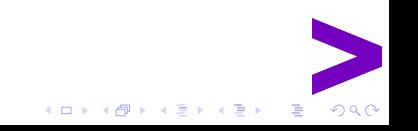

#### Wait Events

- Wait-Events in pg\_stat\_activity
- Neun Klassen, dutzende Events
	- nicht alle Performance-relevant
- Momentansicht
	- Kurze Events kaum sichtbar
	- Wartedauer?

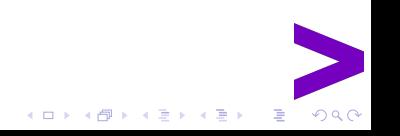

### Wait Sampling

- Extension pg\_wait\_sampling
- Sampling: Zyklisches Auslesen der Wait-Events
	- Zyklus-Zeit pg\_wait\_sampling.profile\_period
	- Vollständigkeit vs. Overhead
	- Ggf. an Gleichtakt-Verhalten denken

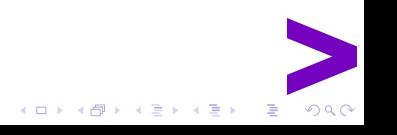

### Beispiel: Wait Sampling

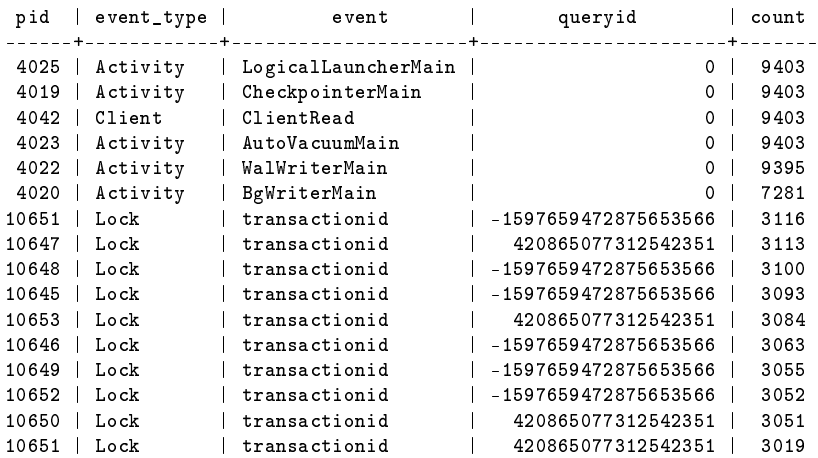

 $\equiv$  990

メロトメ 御下 メミトメ ミト

### Wait Sampling

- Je mehr Zeit ein Prozess in einem Zustand verbringt, desto häufiger wird er dort gezählt
- seltene, kurze Events können durch das Raster fallen
- Inaktive Prozesse dienen zur Normierung
- Prozess-Laufzeit beachten
- Aggregieren oder PID unterdrücken: Sicht auf Gesamtsystem

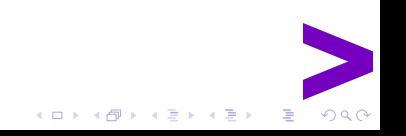

### Beispiel: Wait Sampling

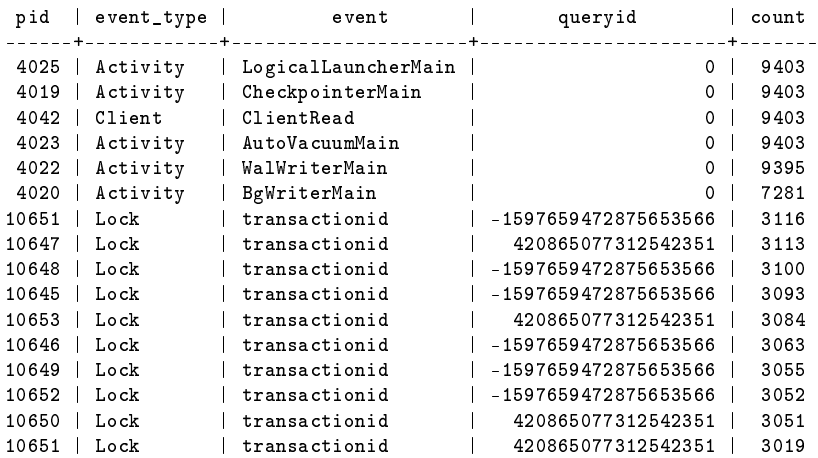

 $\equiv$  990

メロトメ 御下 メミトメ ミト

### Beispiel: Wait Sampling

- Hier: 30% der Zeit im Lock-Wait
- Erinnerung: transactionid-Locks sind Row-Locks.
	- pgbench Scalefactor 1, 10 Clients
	- mit Scalefactor 100: Lock-Wait-Time <3%

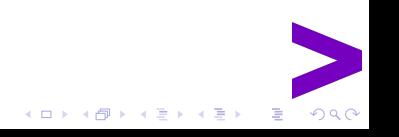

#### Exkurs: Locks

- Locks werden bis zum Ende der Transaktion gehalten
- BEGIN, UPDATE, Wochenende!
- $\bullet$  Applikation hält Transaktion lange offen
	- the bad: viel Application-Time während DB-Transaktion
	- the ugly: Application-Interlocking mit Row Locks
- langlaufende Transaktionen (DDL!)
	- CREATE INDEX CONCURRENTLY

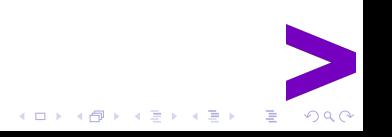

### Monitoring Lock Waits

- log\_lock\_waits sehr lange Wartezeit
- In pg\_locks nach granted = 'f' schauen
- Für non-Fast-Path-Locks: Lockmanager wird gelockt
- Extension pg\_rowlocks hilft bei Identikation von Rowlocks

 $4$  ロ )  $4$  何 )  $4$  ヨ )  $4$  コ )

### Umgang mit Lock Waits

- idle\_in\_transaction\_session\_timeout für Extremfälle
	- Schneller: Prozesse terminieren, wenn möglich
- Opportunistisches Locking statt SELECT FOR UPDATE
- Application-Dev hilft, Contention zu finden und zu beheben
	- Geschicktes Schemadesign hilft
- Maintenance incl. DDL sorgfältig planen
	- Impact Assessment
	- Downtime einplanen

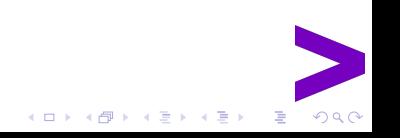

### Replikation

- Synchrone Replikation wartet auf Bestätigung vom Standby
- Overhead schätzen: Netz-Roundtrip und Commit auf Standby
- Overhead messen: pgbench
	- Transaktionsrate und Clients vorgeben, Latenz beobachten
	- Vergleichen mit Standalone/Asynchrone Replikation
- Vorsicht wenn Ausfall
	- Auch bei Auto-Failover muss der Ausfall erstmal erkannt werden

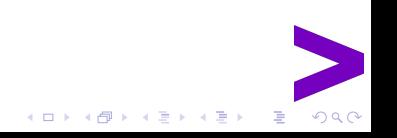

### CPU

- Alle Cores beschäftigt
- Context Switching ist teuer: mehr Zeit im Kernel
	- top, htop: Pro Prozess und pro CPU
	- mpstat: Pro CPU
- Anzeige pro Intervall: Zykluszeit kurz wählen
- Zu langes Intervall verliert Informationen
- Load kann irreführend sein!

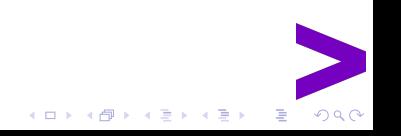

#### CPU beheben

- Code in der Datenbank?
- Komplexe Queries?
	- Auch für DBAs gilt: "Code ist nicht Dein Freund"
- Langsame Queries finden und optimieren
	- Extension pg\_stat\_statements
- $\bullet$  Read-Offloading
- Analytics Offloading: Data Warehousing
	- Auf eigenen Systemen
	- Mit geeignetem Schema

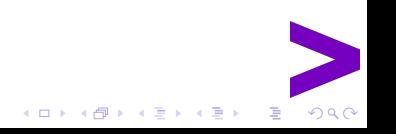

• Datenbank-CPUs skalieren schlechter als Appserver-CPUs

 $2980$ 

 $\equiv$ 

イロト イ部ト イ君ト イ君ト

- OLTP-Systeme meist nicht CPU-begrenzt
- wenn doch:
	- Queries optimieren
	- Luxusproblem!

### IO-Operationen

- Unterschiedliche Arten von I (lesen) und O (schreiben)
	- Manches IO stört mehr als anderes
- Durch verschiedene Subsysteme ausgelöst

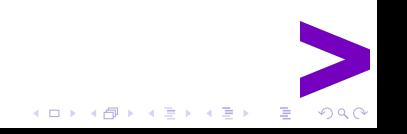

#### IO: Write Ahead Log

- Meist durch schreibende Transaktion (DML)
- Synchrone Writes, meist klein, Commit wartet
	- Latenz Matters
	- kann mit Hardware gelöst werden
- Benchmark: fio, Engine sync, Option fdatasync
- Bulk-Loads meist nicht WAL/Sync-limitiert

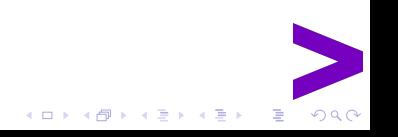

#### IO beobachten

- iostat: Sicht auf Devices (w/s, await)
- sar: Historische Daten, mäßige Auflösung
- atop: wie top, mit historischen Daten
	- Vorteil atop: Liest IO-Accounting (per-Process-Statistics)
- blktrace, iowatcher für das Blocklayer

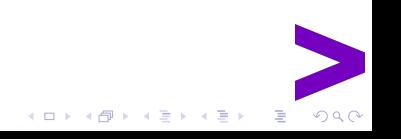

### IO: Checkpoint

- Ausgelöst durch
	- Zeit (checkpoint timeout, starting: time)
	- WAL-Menge (max wal size, starting: xlog)
	- Befehl/Backup (starting: [immediate] force wait)
- IO größtenteils sequentiell
- Gleichmäÿiges Schreiben (checkpoint\_completion\_target)
- Hardware mit guten Durchsatz einsetzen

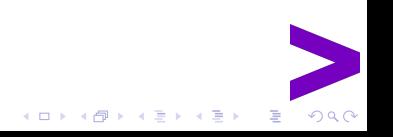

#### IO: Reads

- Während der Query: direkt spürbar
- Ziel: wenige Reads
	- Massenhafte parallele Reads besonders schmerzhaft
- Monitoring: pg\_statio\_all\_tables
- Betriebssytem unterstützt Shared Buffer
- Abhilfe: mehr RAM und Buffer, Extension pg\_prewarm

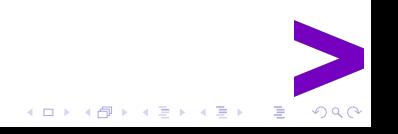

### IO: Temp Files

- Spillover wenn work mem nicht ausreichend
- Reads und Writes während der Query
- Indikator für große Datenmenge
- Unkoordinierte Zugriffe mehrer Backends
- Schwer vorhersagbare Laufzeiten

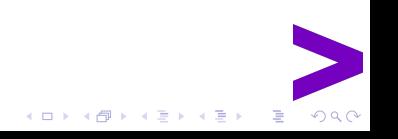

### IO: Monitoring Temp Files

- Extension pg\_stat\_statements
- View pg\_stat\_database
- Logging: log\_temp\_files
- OS-Seitig IO beobachten:
	- iostat, atop, sar

 $4$  ロ )  $4$  何 )  $4$  ヨ )  $4$  コ )

 $2990$ 

#### Internals & Low Level

- The Unknown Unknowns
- Naive Graphen helfen hier nicht
- Wo verbringen die Prozesse Zeit?
	- Beobachten: perf
	- Häufigkeit und Dauer einzelner Funktionen etc.: bpftrace
	- Syscalls auch mit strace (Overhead!)
- Benötigt Erfahrung und (oft) Source Code
- "Schwierige" und "gute" Systeme vergleichen
	- Rechtzeitig im Betrieb üben und dokumentieren

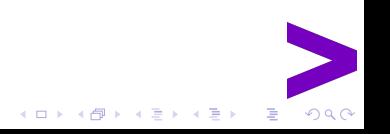

<span id="page-29-0"></span>[Fragen?](#page-29-0)

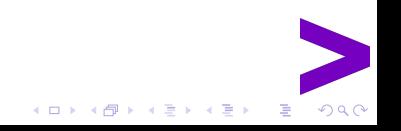

## We Are Hiring!

- DBAs
- Consultants
- Software Developer
- Cloud Specialists
- Project Manager
- and many more
- <https://www.accenture.com/de-de/careers>

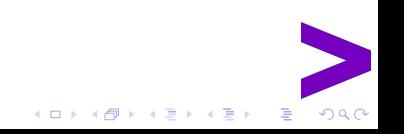

<span id="page-31-0"></span>[Danke!](#page-31-0)

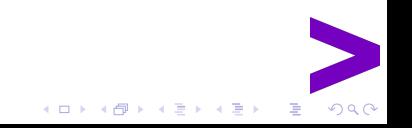